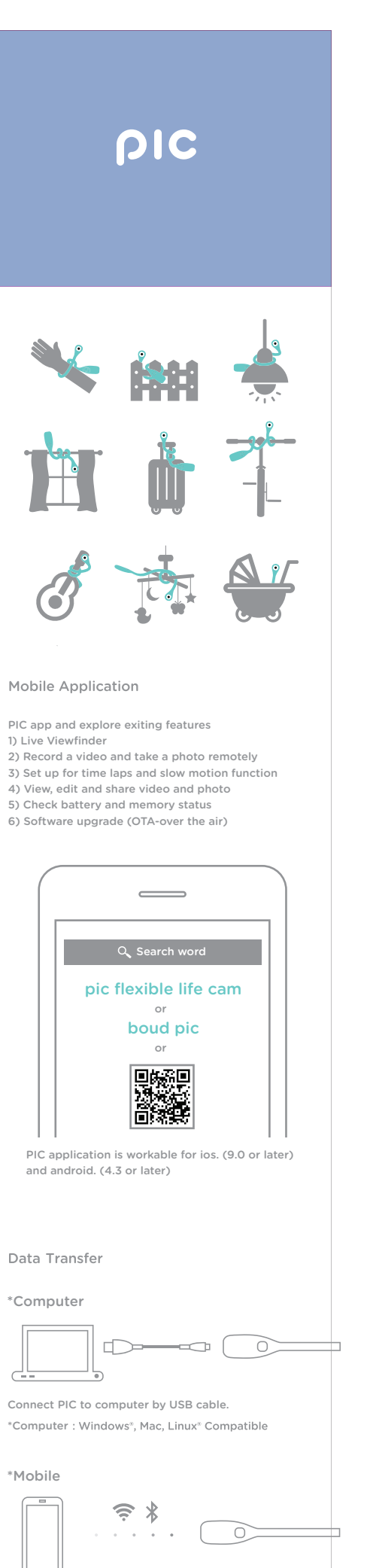

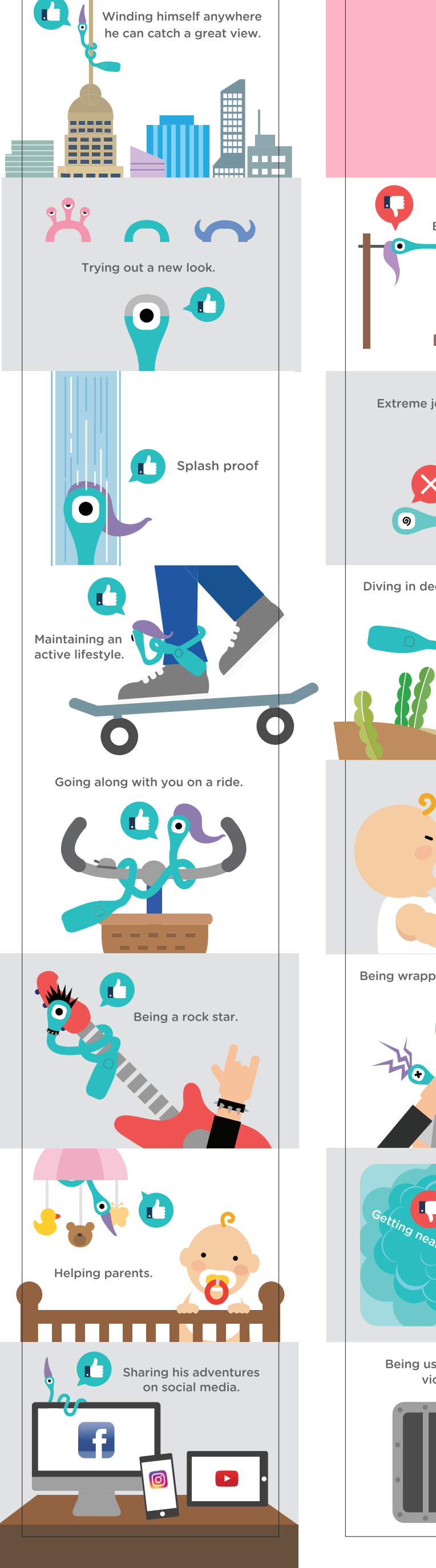

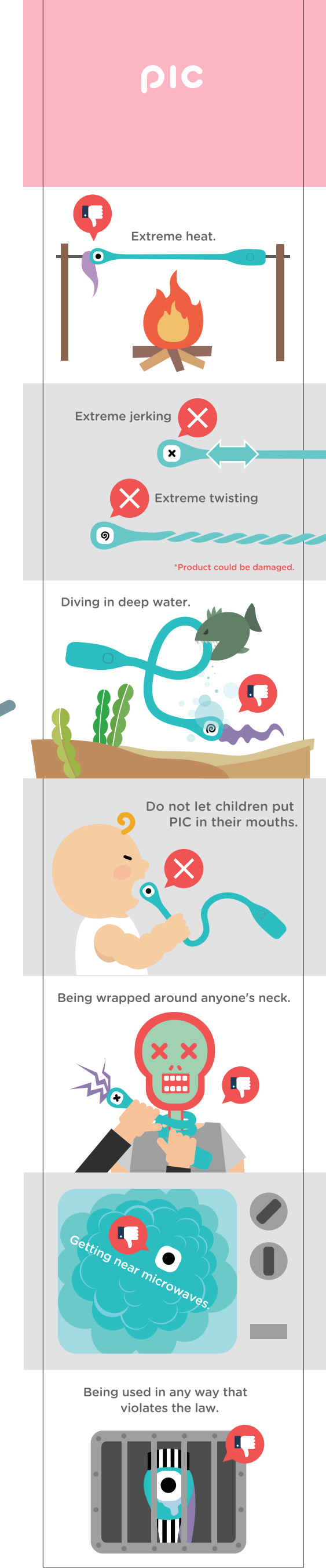

Please press and hold PIC button for

Specification

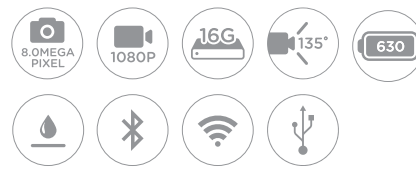

8M Optical sensor Time lapse Slow motior 1080p FHD Video 16GB Memory

135° Wide angle lens 630mAh Battery Splash proof Bluetooth Wi-Fi Direct Micro USB

## Customizing caps

Change cap with enclosed extra caps. (You may purchase extra cap accessories.)

## 10 seconds to make factory reset as to initiate state.

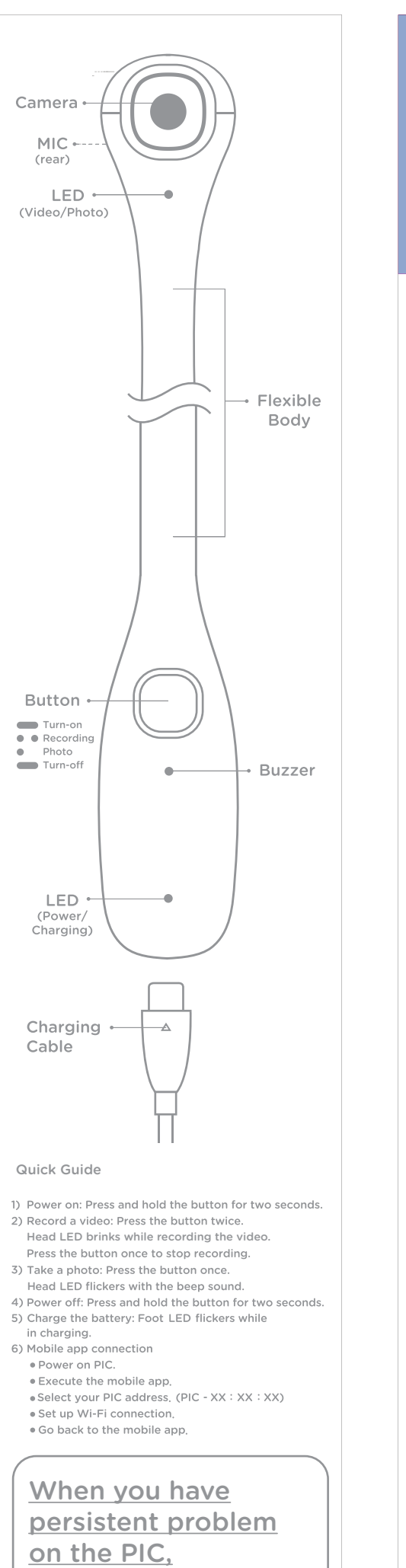

Connect mobile app by Wi-Fi Direct.

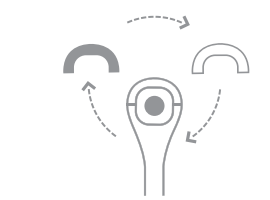

## boud

Product name : PIC | Model : P1 For more information, please visit our website www.theboud.com/pic<br>support@theboud.com Designed by boud in New York City | Made in China Copyright 2016 boud Co., Ltd. All rights Reserved.